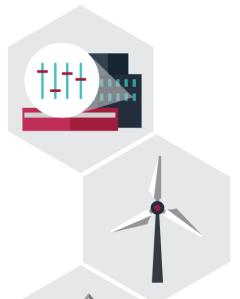

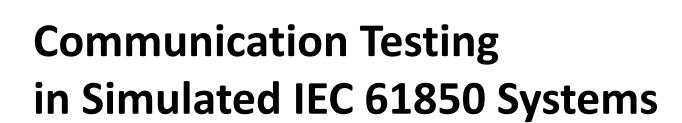

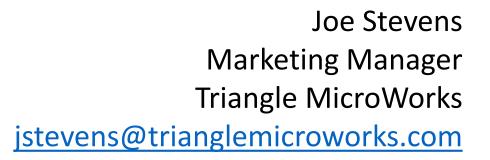

**TRIANGLE** 

SOLUTIONS FOR COMMUNICATION PROTOCOL DEVELOPMENT

www.TriangleMicroWorks.com

MICROWORKS, INC.

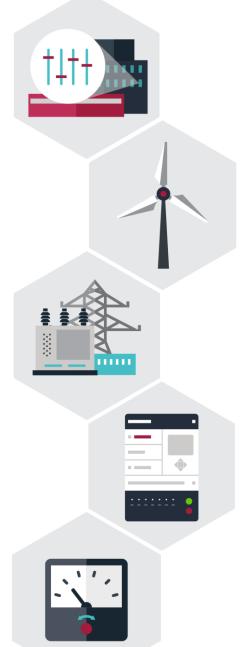

# Agenda

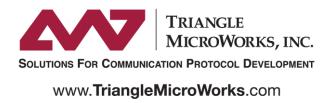

- Background on Simulated IEC 61850 Systems
- RTU/Gateway Example
- IEC 61850 Configuration Example
- Network Load Testing Example

# **Background on Simulated IEC 61850 Systems**

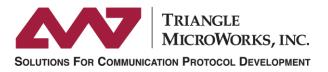

www.TriangleMicroWorks.com

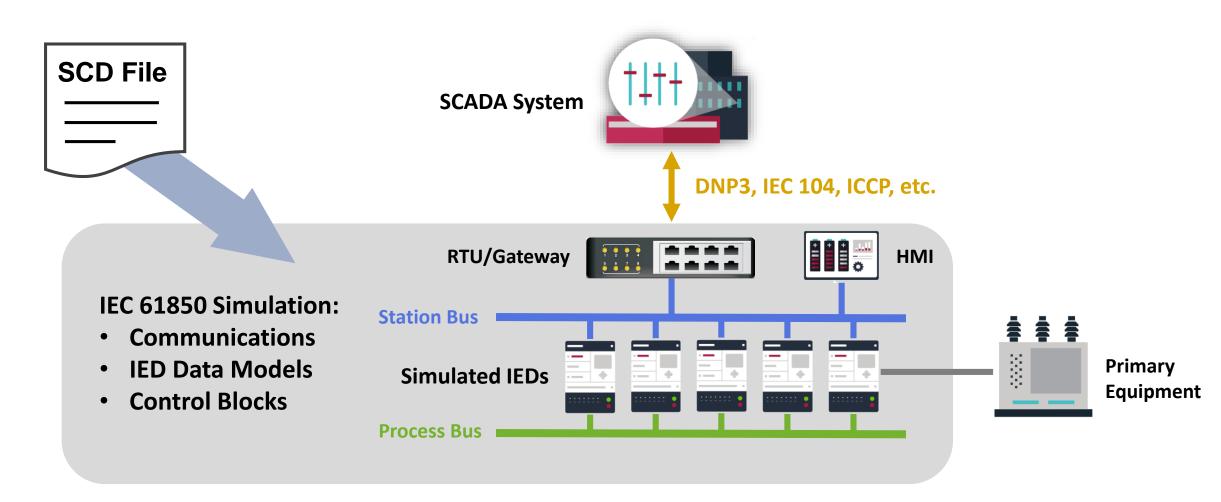

# Why Test With Simulated Systems?

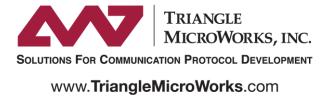

### **Reduce Costs by Testing Earlier**

- Discover configuration issues earlier in the engineering process
- Reduced costs by testing before acceptance testing or commissioning

### **Test Real Devices in Simulated Systems**

- Test before all equipment is setup and configured
- Easily change test configurations

### **Reduce Time with Automated Testing**

- Create tests that are highly manual in the real system
- Increase test coverage with repeatable and well documented tests

# **RTU and Gateway Testing**

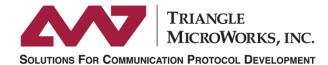

www.TriangleMicroWorks.com

### **Testing Coverage**

IEC 61850 Configuration

- Report Control Blocks
- Data Sets

RTU/Gateway Configuration

- Control Mapping
- Point Mapping

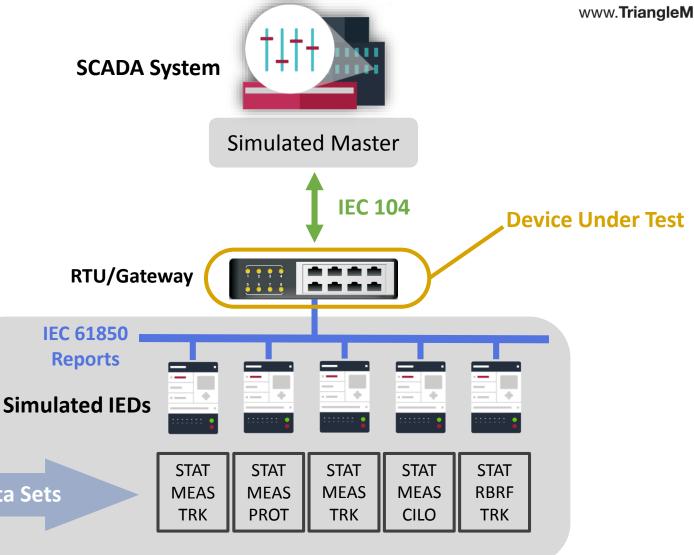

**SCD File** 

**Data Sets** 

## **Automated Point Mapping Test**

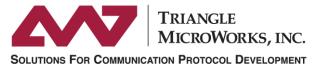

www.TriangleMicroWorks.com

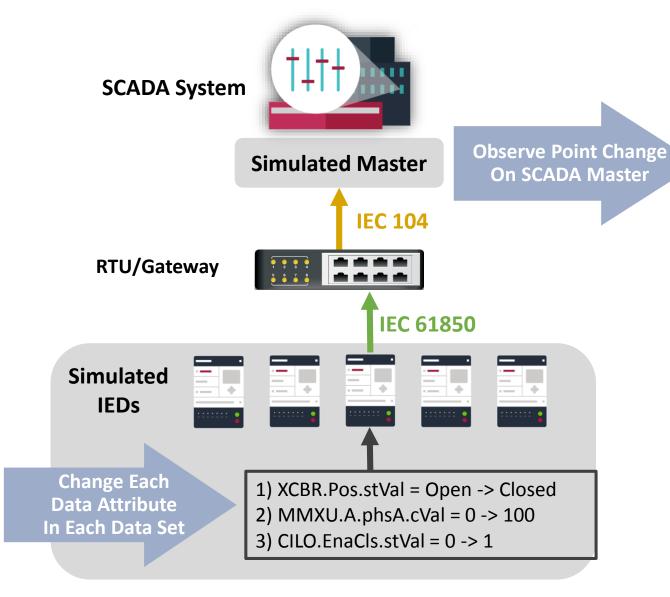

# **Create Mapping Results**

XCBR.Pos.stVal → M104.T3.P13

MMXU.A.phsA.cVal → M104.T13.P30

CILO.EnaCls.stVal → M104.T1.P34

CSWI.Pos.stVal → M104.T3.P31

MMXU.PhV.phsA.cVal → M104.T13.P33

CILO.EnaOpn.stVal → M104.T1.P35

# **IEC 61850 Configuration Testing**

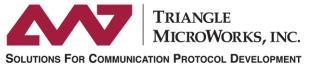

www.TriangleMicroWorks.com

### **Testing Coverage**

IEC 61850 Configuration

- Report Control Blocks
- GOOSE Control Blocks
- Data Models
- External References

**Network Configuration** 

IP/MAC Addressing

**SCD File** 

VLANs

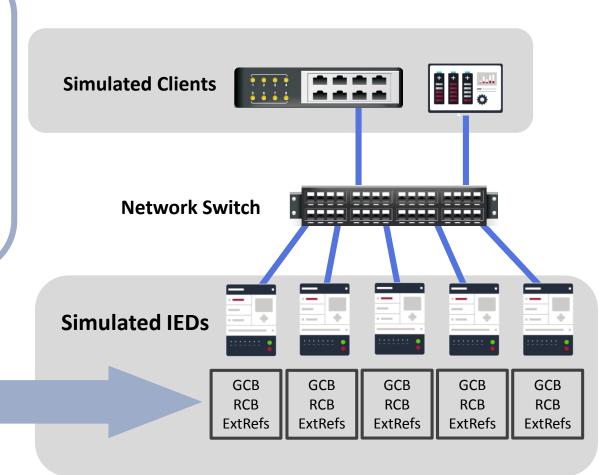

#### **Devices Under Test**

- Configuration Tool
- Network Switch
- IED

### **Breaker Failure Scenario**

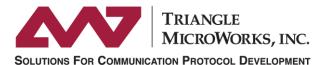

www.TriangleMicroWorks.com

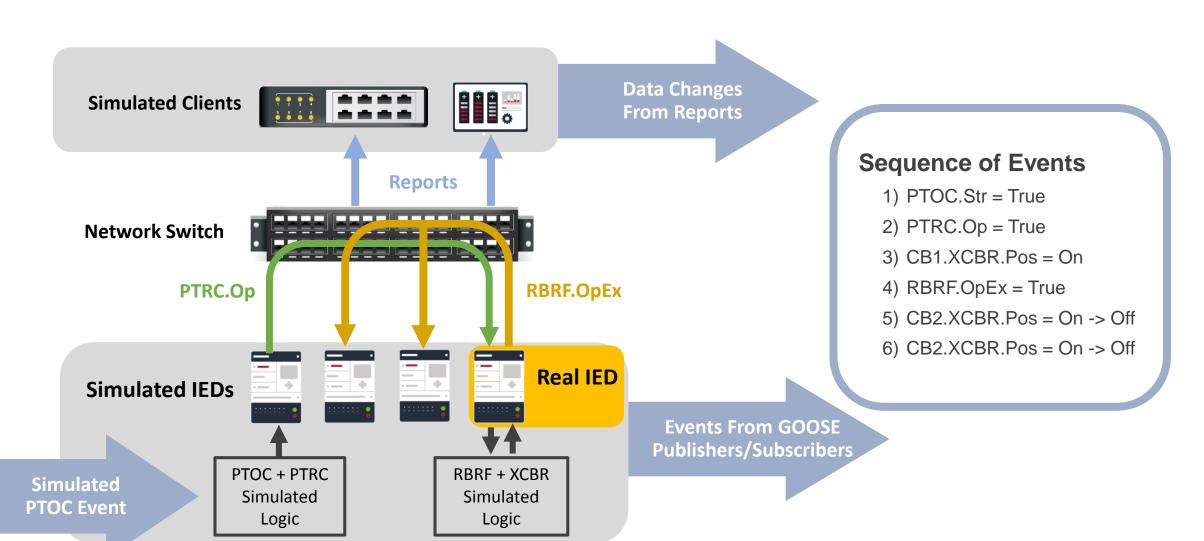

# **Network Load Testing**

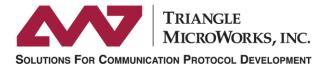

www.TriangleMicroWorks.com

### **Testing Coverage**

IEC 61850 Configuration

- Report Control Blocks
- Data Sets

**HMI Performance Test** 

• Large number of events

**SCD File** 

Controls

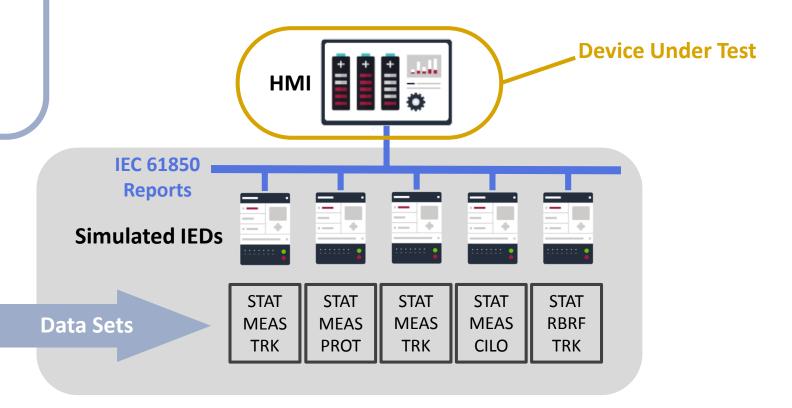

### **Worst Case Events for HMI**

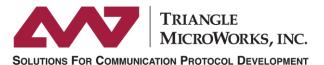

www.TriangleMicroWorks.com

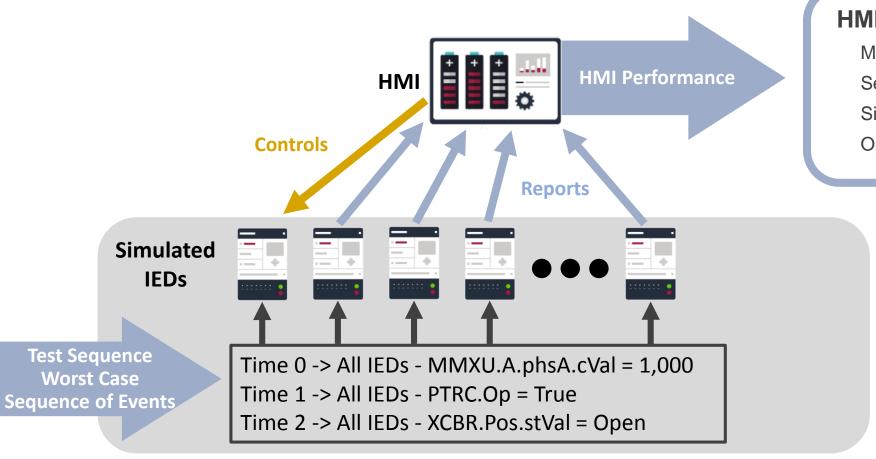

#### **HMI Performance**

Maximum data changes per second
Send controls during worst case events
Simulate Connectivity Issues
Optimize Reporting Configuration

### **Worst Case Events for SCADA**

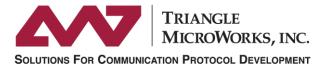

www.TriangleMicroWorks.com

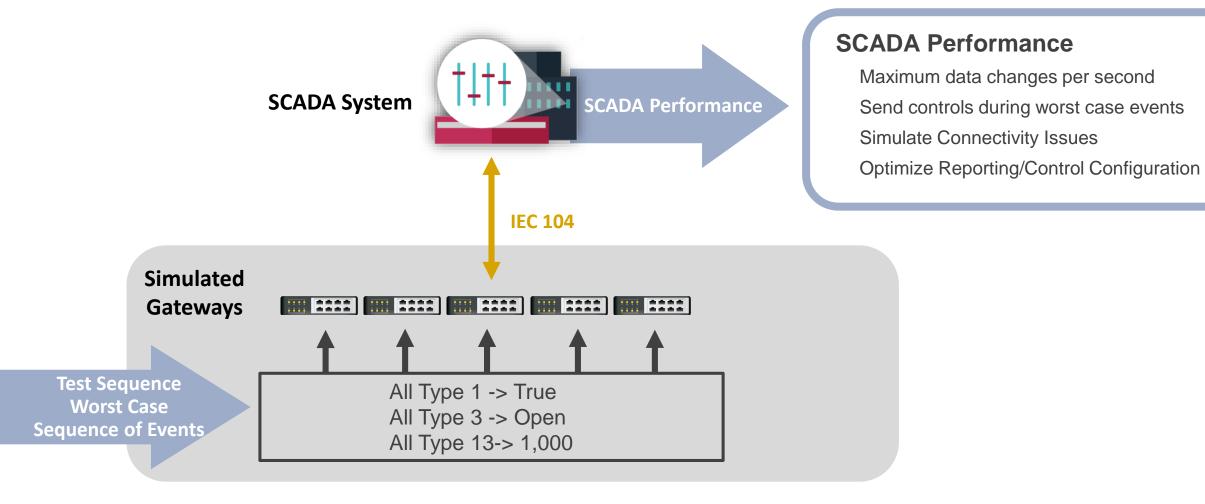

# **Key Takeaways**

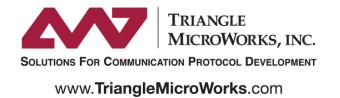

#### **Find Issues Earlier**

Discover issues at an earlier stage

#### **Increase Test Coverage**

Test devices with entire system configuration

#### **Take Advantage of IEC 61850**

Leverage the value of the system configuration approach (SCD File)

#### **Tackle The Complexity**

• System level analysis is necessary to verify configuration

Joe Stevens Marketing Manager Triangle MicroWorks

jstevens@trianglemicroworks.com